May 1, 2019

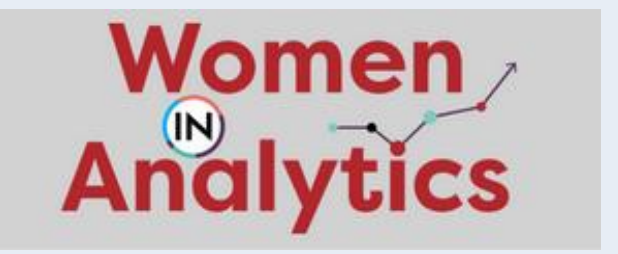

Jennifer Brett Head of Insights North America, LinkedIn Marketing Solutions

## **Linked in**

# *Women in Analytics Session* Data for Impact: Bringing Insights to the Business

# What will we cover today?

# 1 A Little About Me…

#### 2 Bringing Insights to Stakeholders

#### 3 Creating Insights for Impact

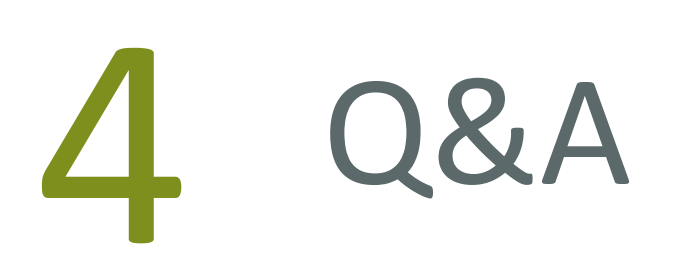

# A little about me… My Professional Journey

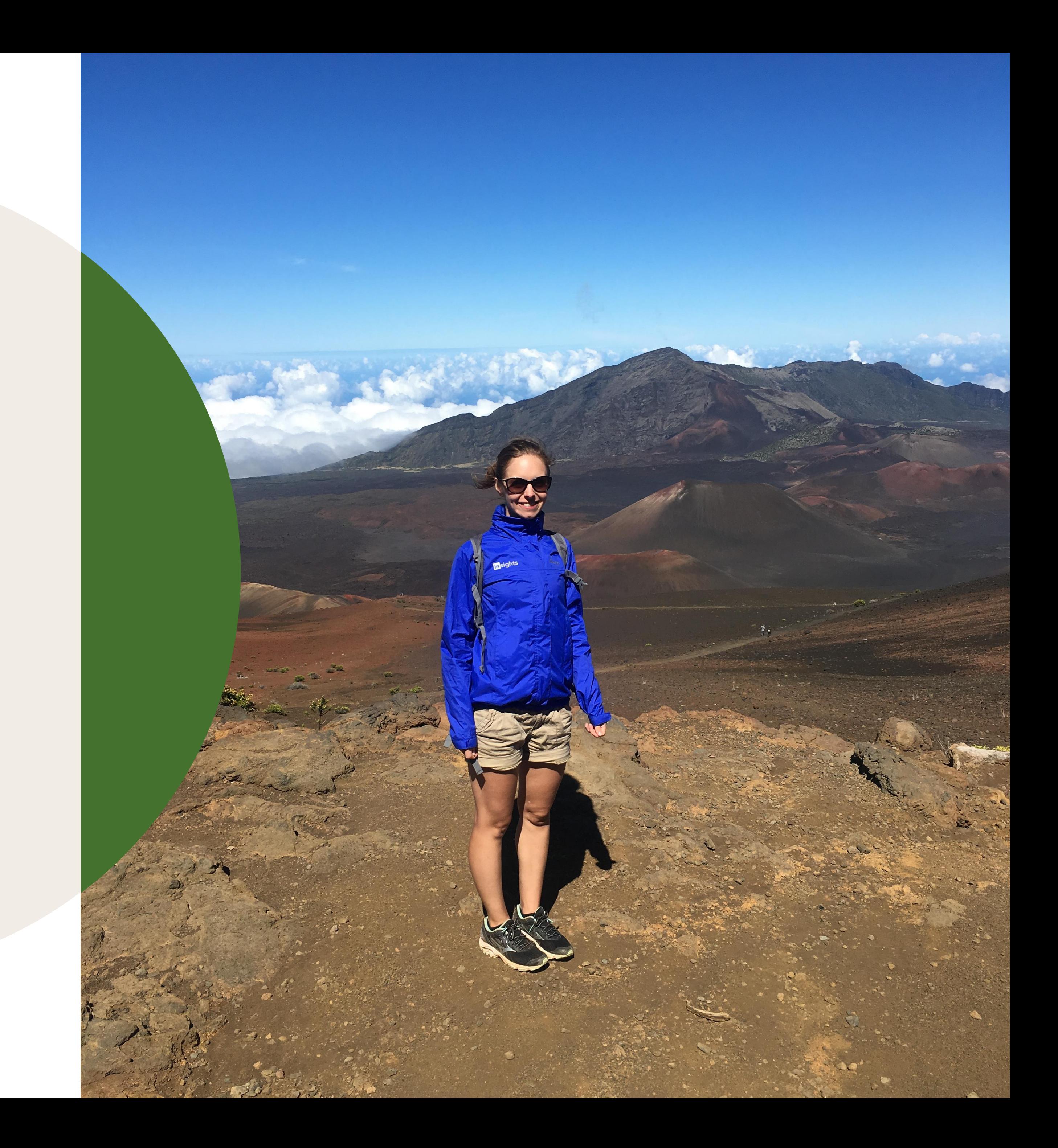

# How did I get here today? My professional journey

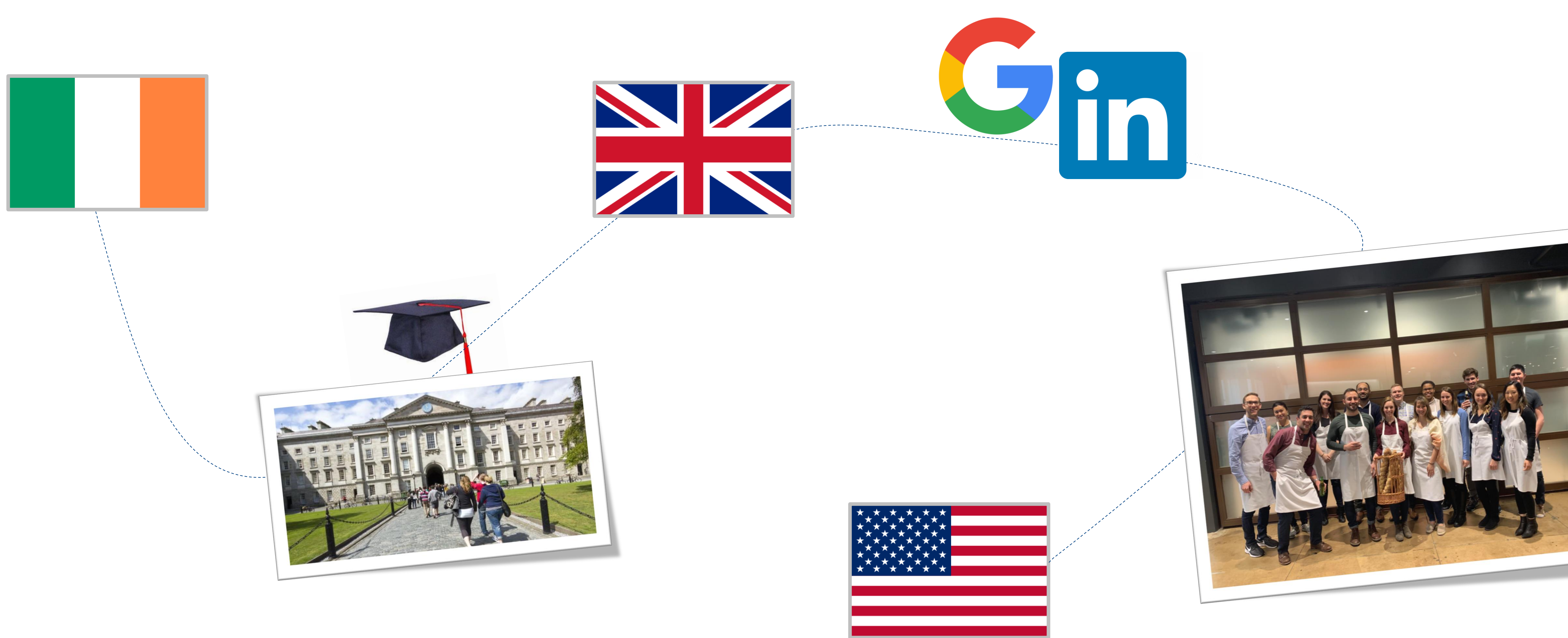

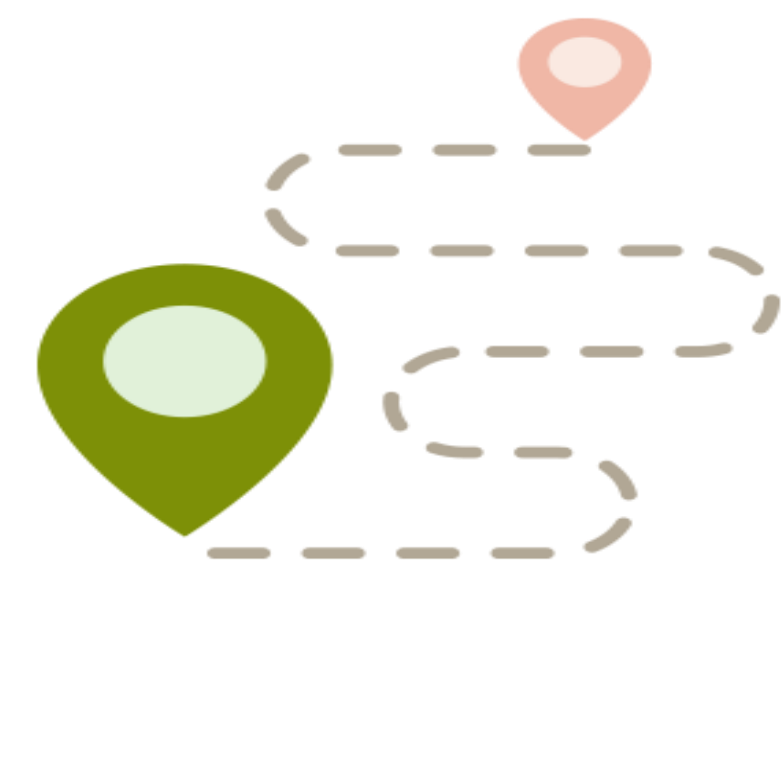

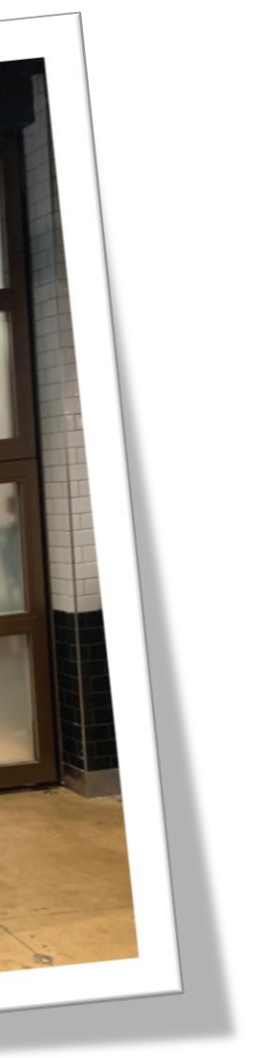

#### **PROJECTS**

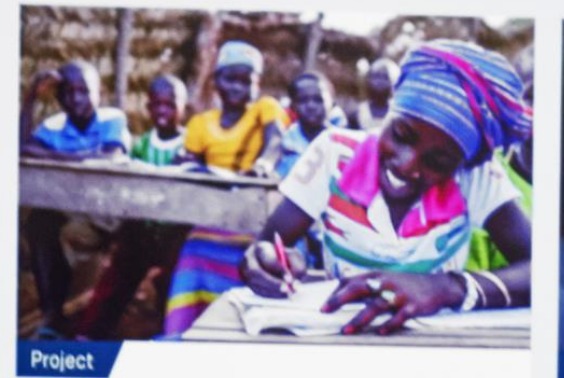

#### Complementary Basic Education for Public Financial Management in Ghana

Governance and Public Administration / Institutional Efficiency / Programme Design, Delivery and Evaluation

O Ghana

PROJECTS  $\rightarrow$ 

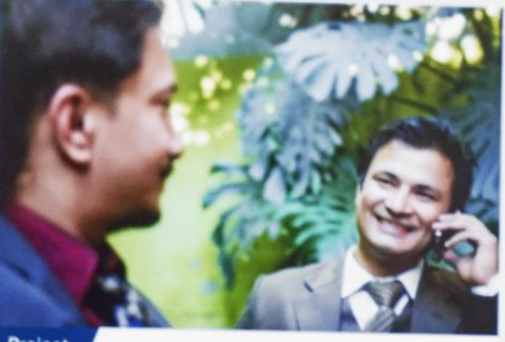

Nepal

Economic Growth / Governance and Public Administration / Institutional Efficiency

**Q** Nepal

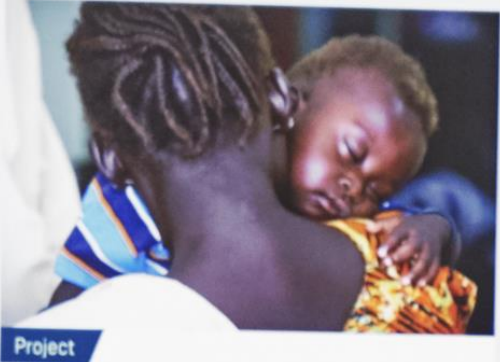

#### South Sudan Health Pooled Fund  $[HPF]$

Health / Humanitarian Response / Fund Management / Programme Design, Delivery and Evaluation / Supply Chain

**Q** South Sudan

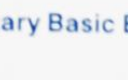

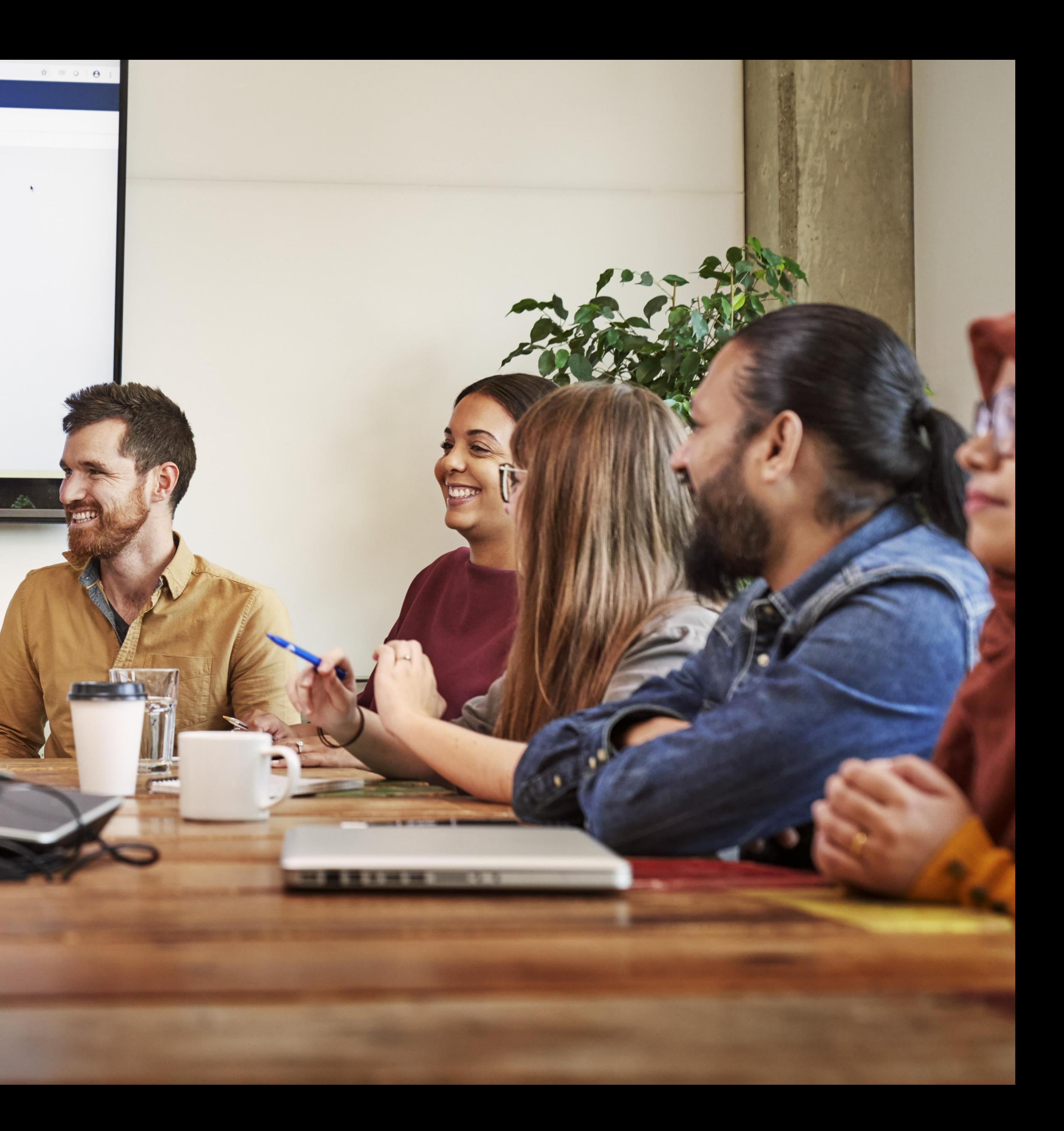

# Bringing Insights to Stakeholders

# Why do stakeholders matter?

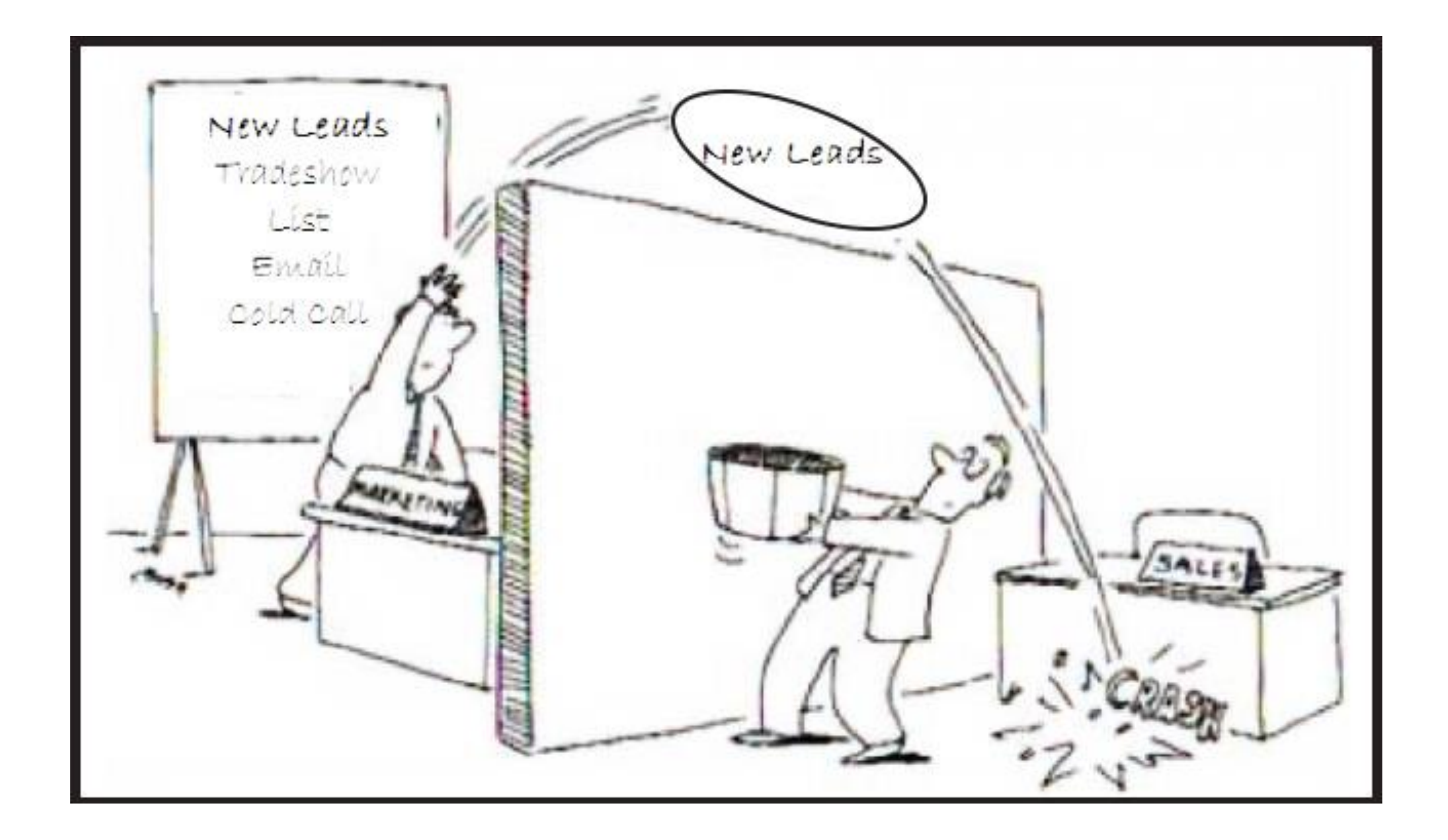

# What's the challenge in bringing insights to stakeholders?

- Communicating analytics to non-technical people
- Not speaking the same language
- Not making the value to them clear, i.e. why they should care

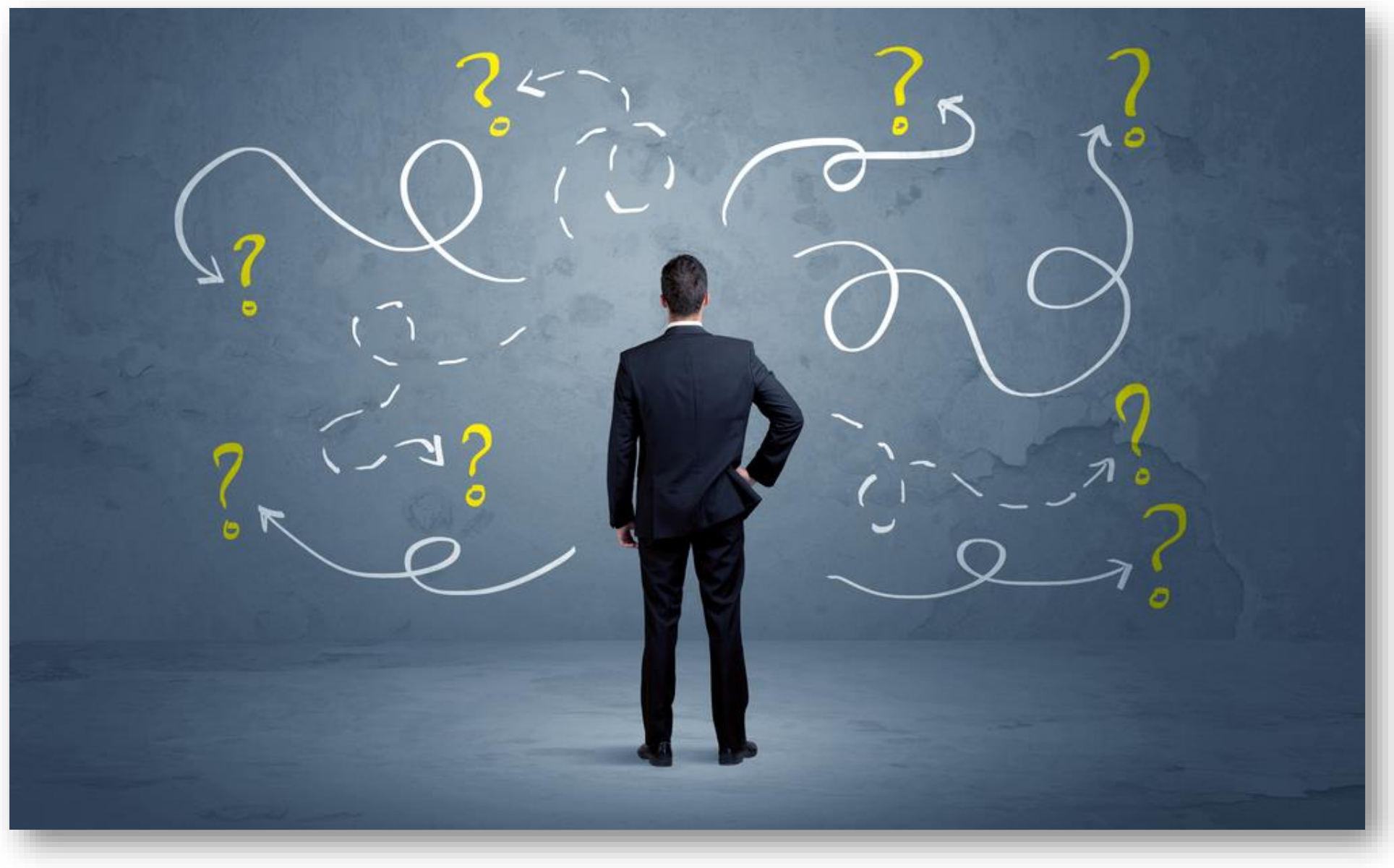

# How to effectively bring insights to stakeholders

#### **Value**

• Be clear on the value for your stakeholders and the business

## 01

#### **Communicate**

• Speak their language. Use terms they use, e.g. revenue, sales, customer, etc.

# 02

### **Feedback**

• Allow for feedback throughout the process

## 03

### **Accessible**

• Make insights accessible, i.e. UX, instructions, training, etc.

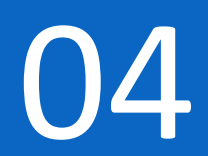

Creating Insights for Impact

## Step 1: Provide Insights, Not Data

# *An insight enables an action to be taken*

Process:

- Understand the stakeholder needs & objectives
- Ask a lot of questions up-front
- Ask "so what?"
- Confirm that an action be taken

# Step 1 Example: Provide Insights, Not Data

#### Identifying White Space: Content Opportunities Across Topics

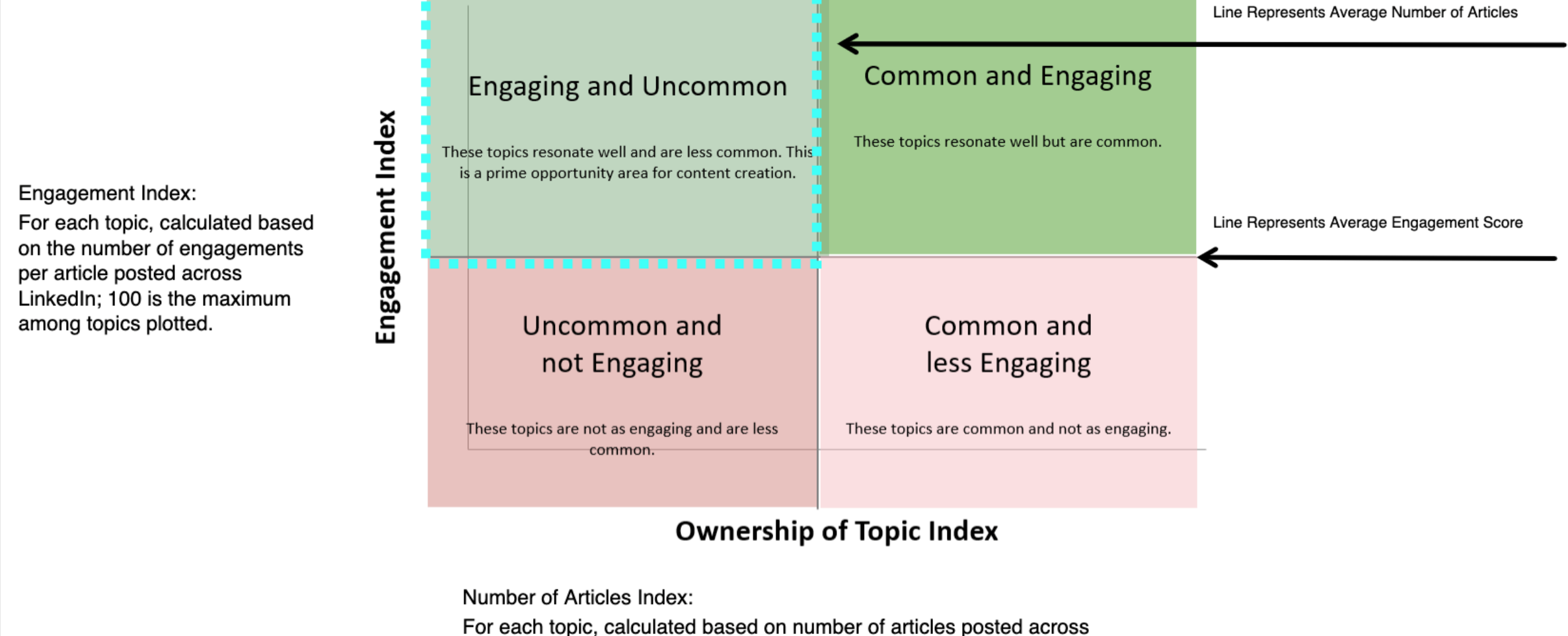

LinkedIn; 100 is the maximum among topics plotted.

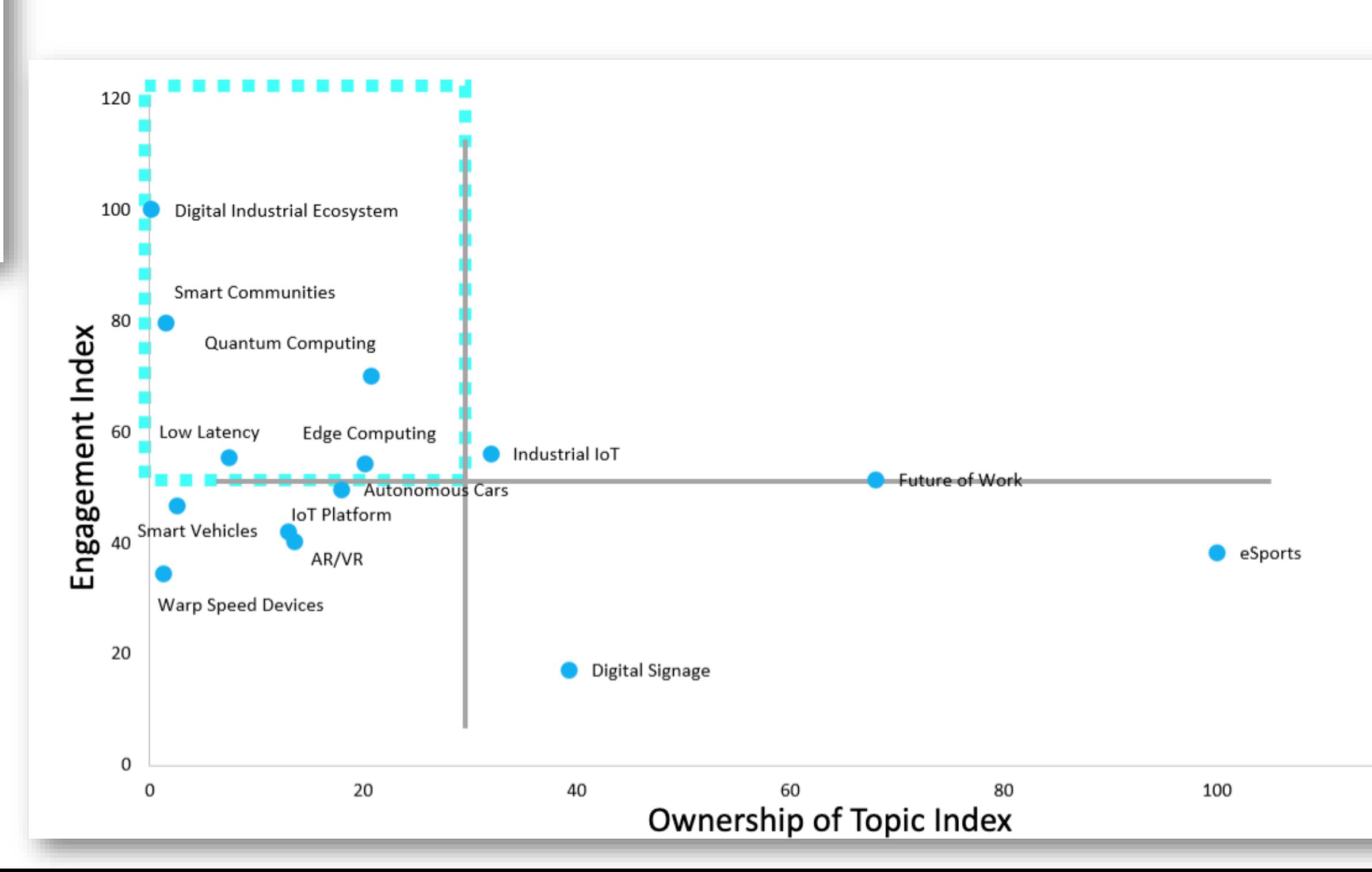

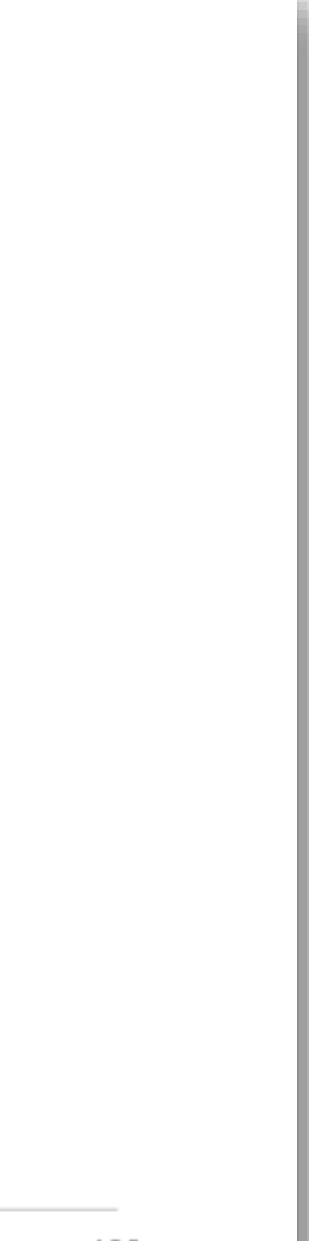

# Step 2: Scale

# *Broaden the impact of insights through scale*

### *Process*:

- Have a process to determine if scaling makes sense
- Assess usage and feedback to date
- Determine feasibility and level of effort
- Create a business case, e.g. revenue impact, time saved, etc.

# Step 2 Example: Scale

#### **Identifying Topic Ownership: Peer Benchmarking**

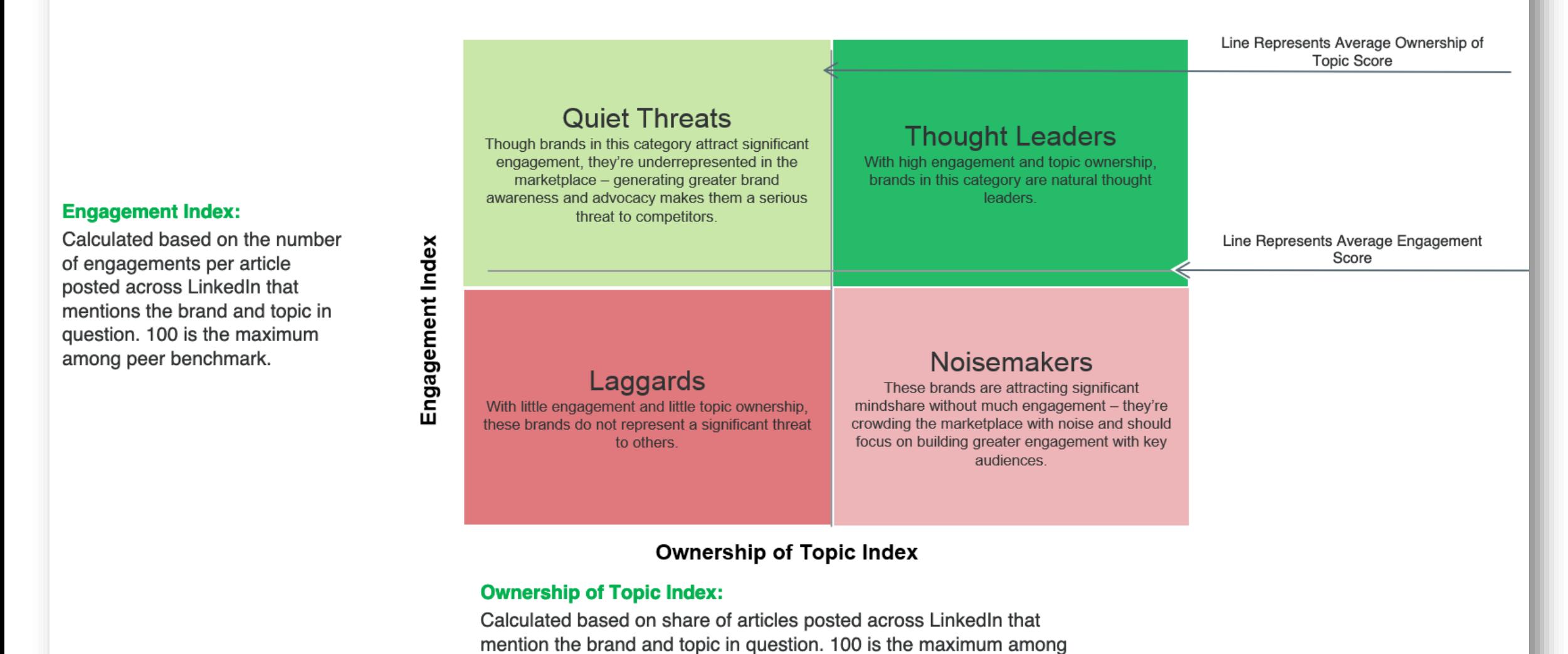

peer benchmark.

13

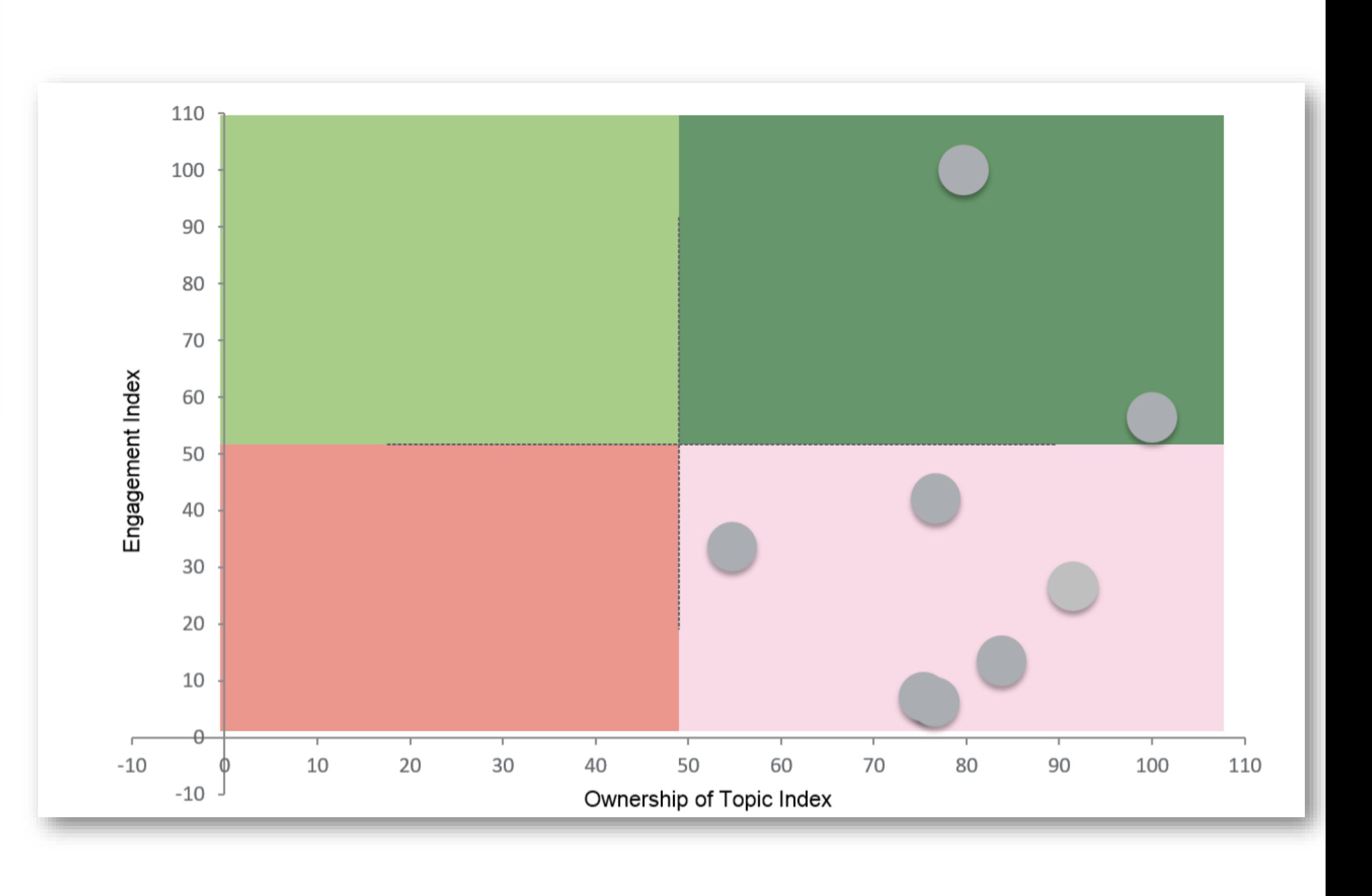

# Step 2 Example: Scale

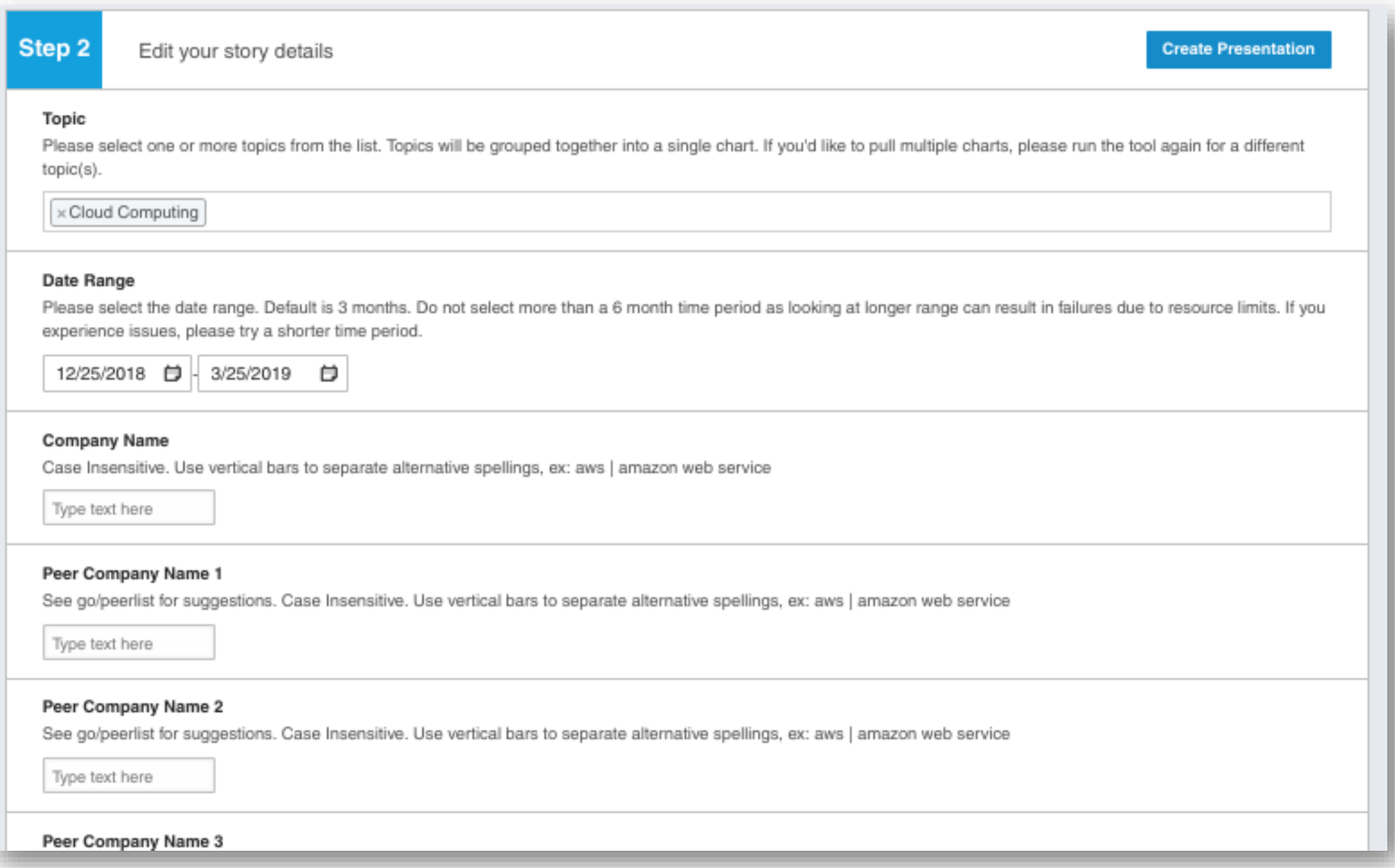

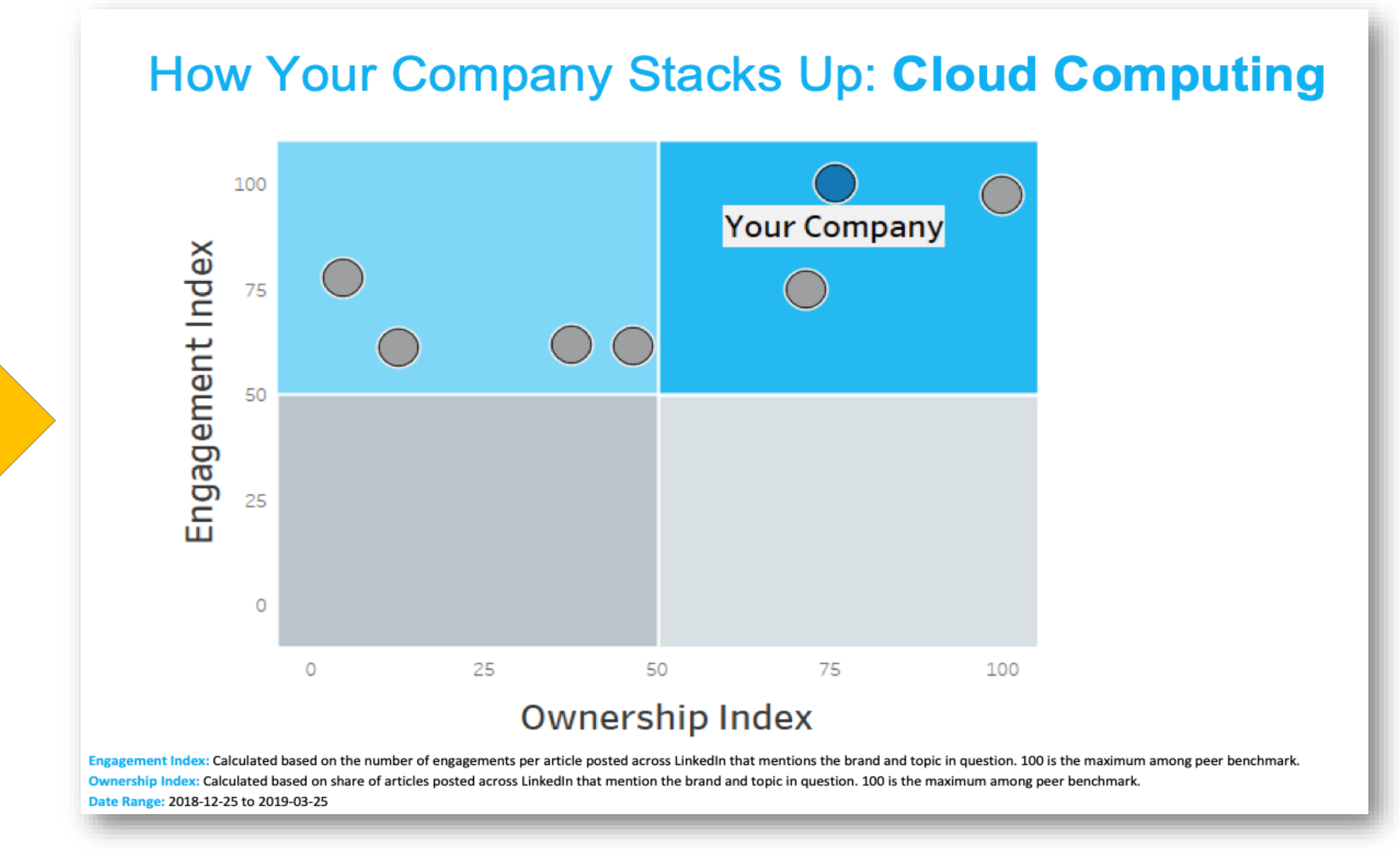

# Step 3: Ensure Always-On Feedback

# *Iterate and maintain impact of insights through feedback*

### *Process*:

- Build a process for collecting and responding to feedback
- Make it easy to give feedback
- Communicate how to give feedback often & be proactive to get it
- Tie back to feedback whenever updates are made

# Step 3 Example: Ensure Always-On Feedback

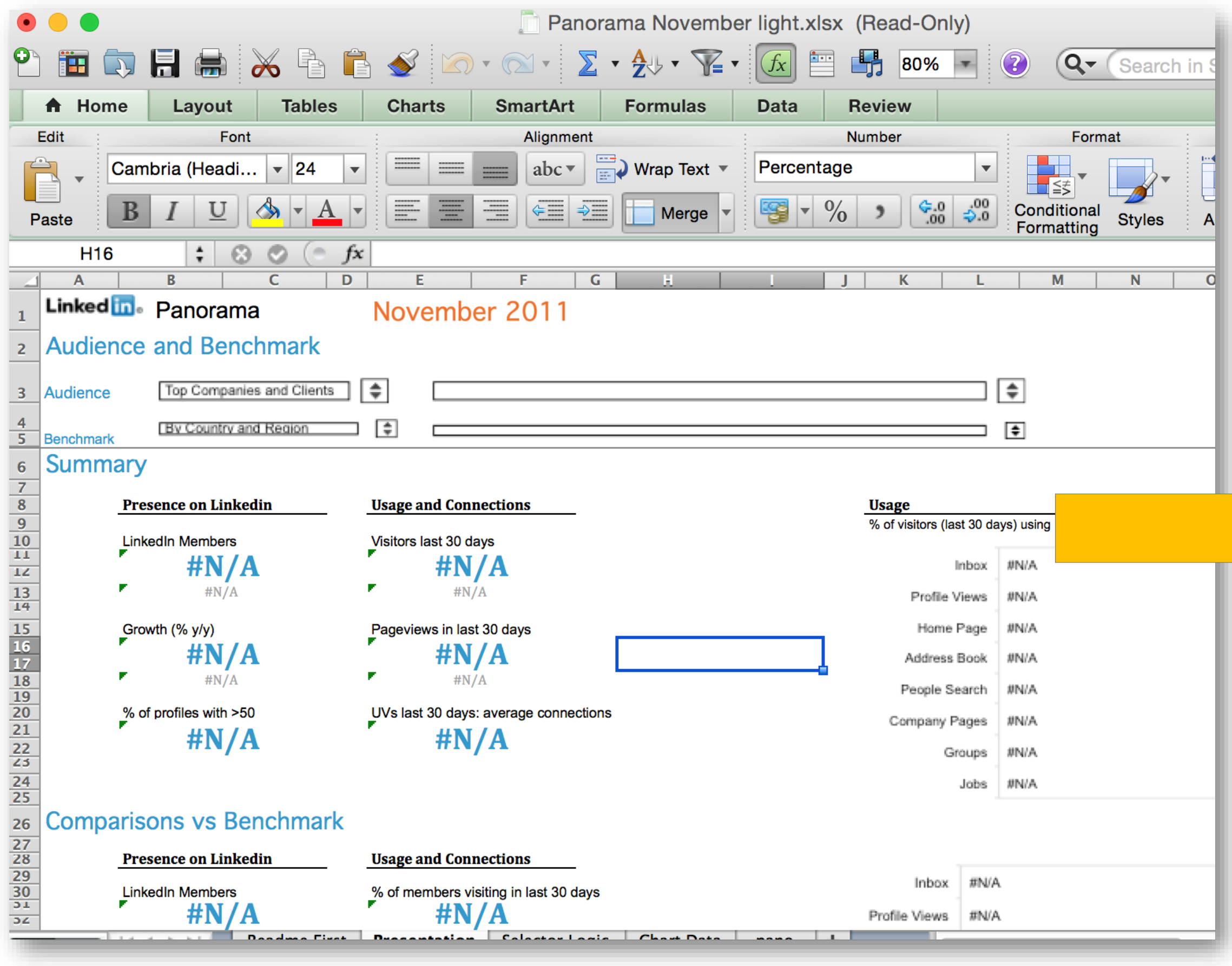

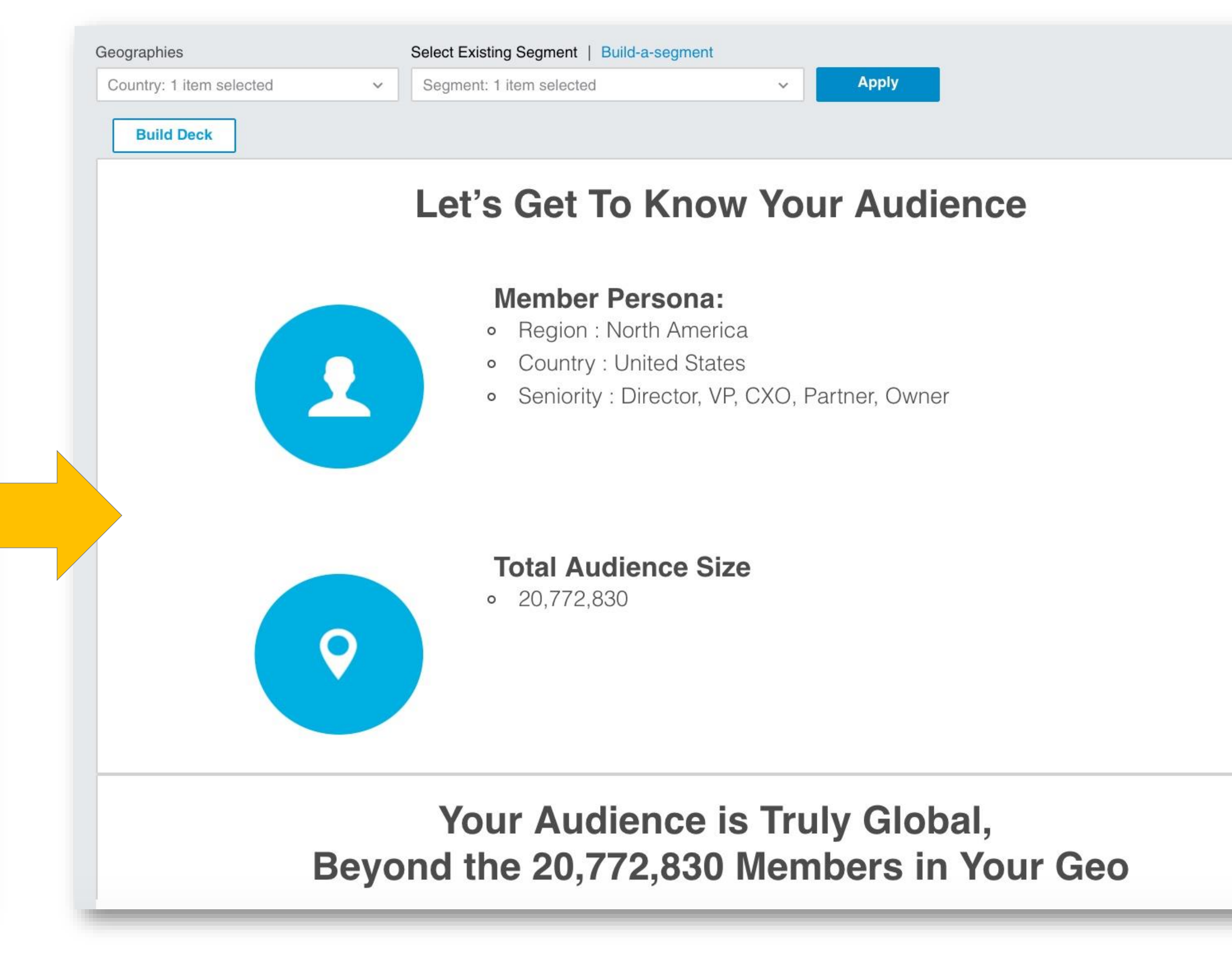

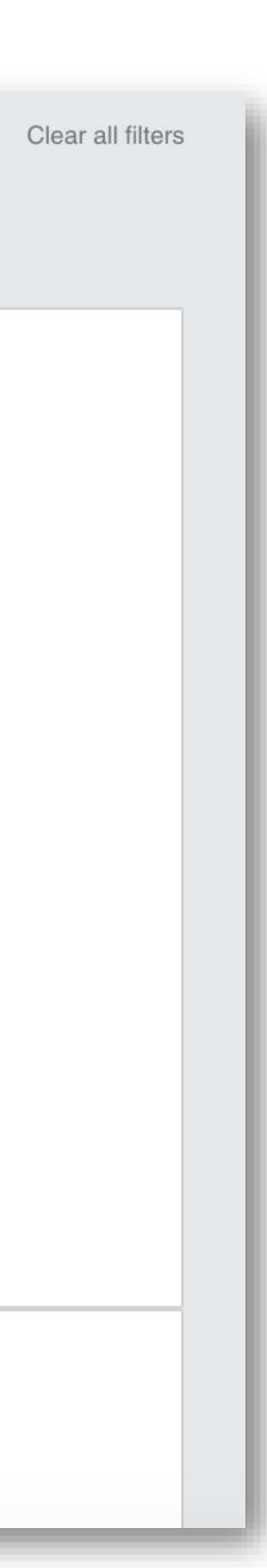

# Step 3 Example: Ensure Always-On Feedback

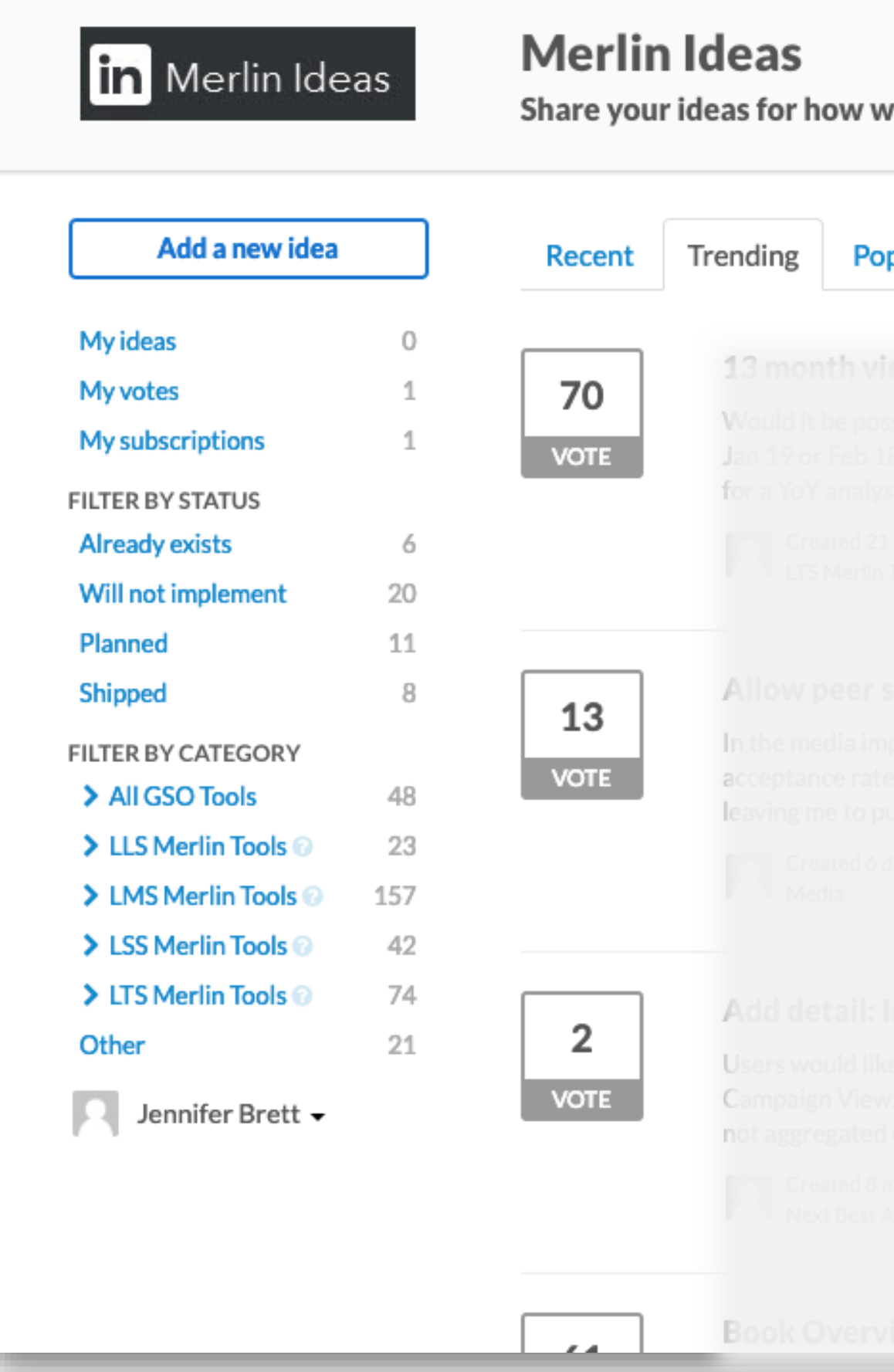

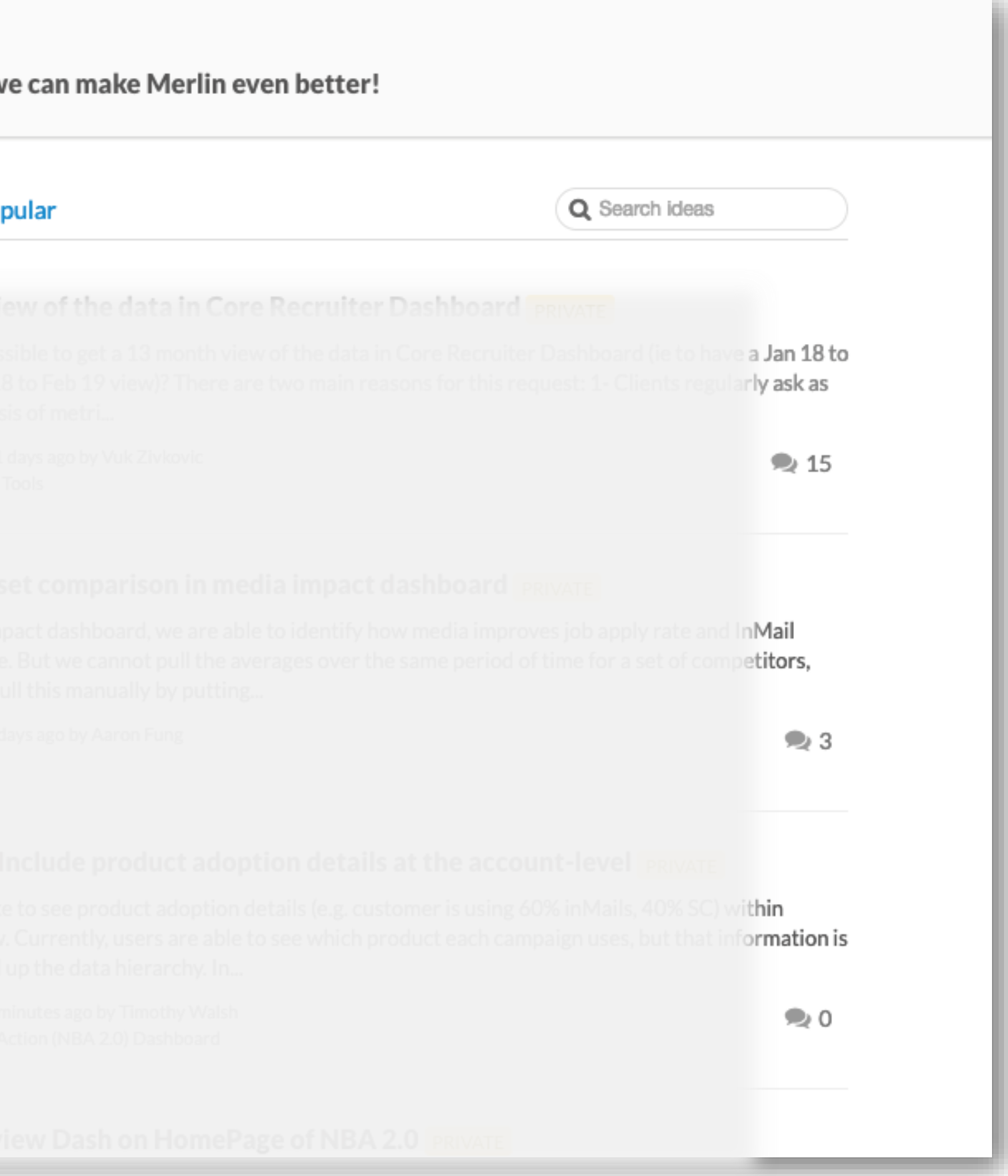

# Questions?

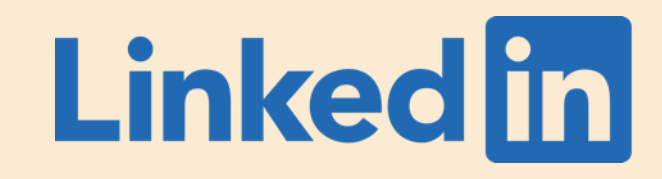

# Thank you

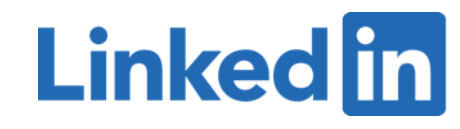

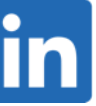